### **X39RSO/A4M39RSO**

#### **RenderMan**

Vlastimil Havran CTU Prague, 2012

### **What is RenderMan**

#### $\mathbb{R}^2$ Standard created and published by PIXAR in 1988

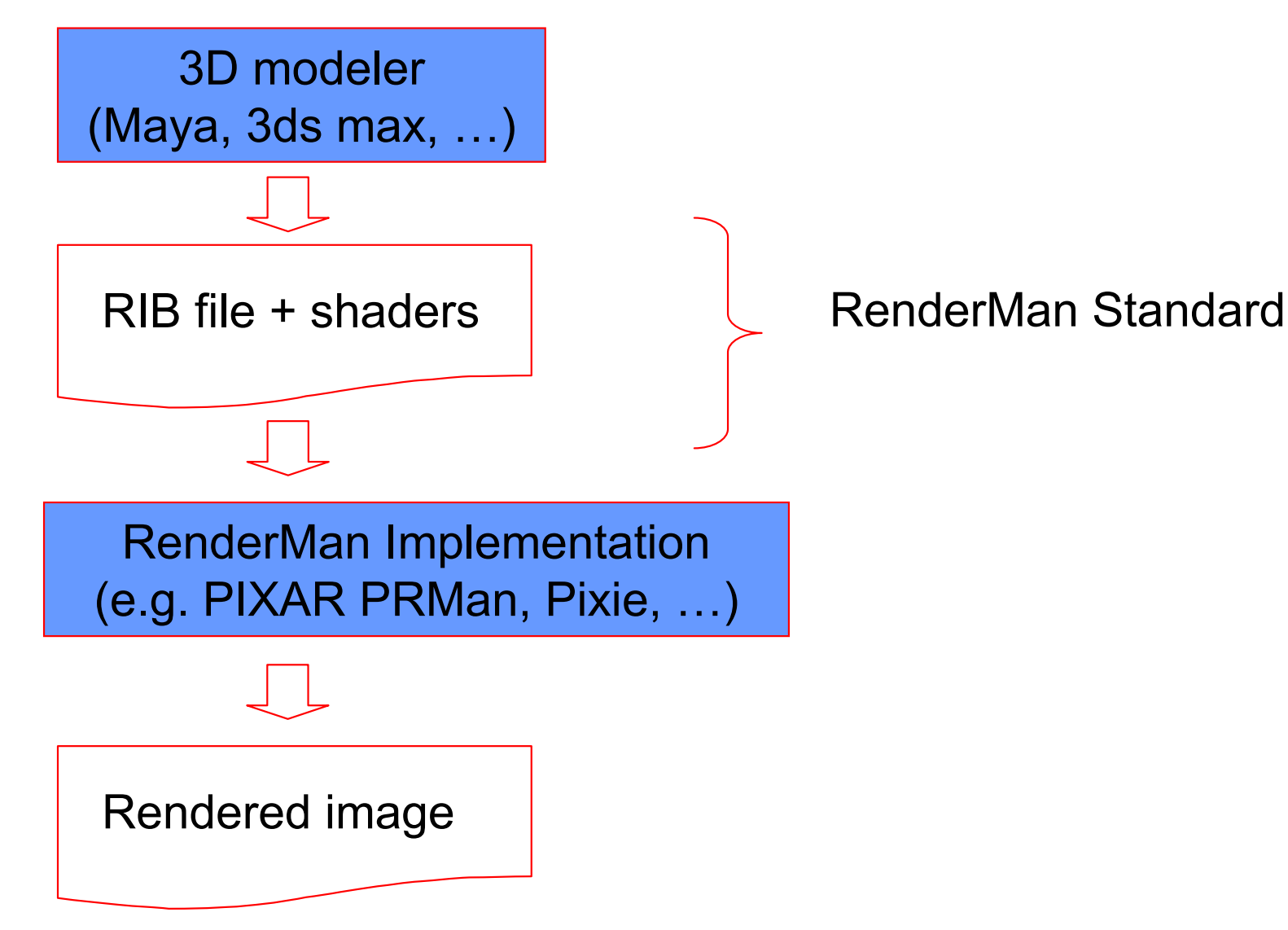

## **RenderMan BASICs**

- RIB stands for RenderMan Interface Bytestream
- RenderMan defines different kinds of primitives including higher<br>explanations  $\overline{\mathbb{R}^n}$ order surfaces
- $\overline{\mathcal{A}}$  RenderMan resembles extended C language and is in ASCII (no object oriented programming concept).
- $\mathbb{R}^3$  RenderMan interface is general and well describe, for example: http://local.wasp.uwa.edu.au/~pbourke/dataformats/rib/RISpec3\_2.p df, https://renderman.pixar.com/products/rispec/index.htm
- $\overline{\phantom{a}}$  RendeMan language consists of shaders definition:
	- □ Light sources shaders
	- $\Box$ Displacement shaders
	- $\Box$ Surface shaders
	- □ Volume shaders
	- $\Box$ Image shaders

and the world geometry description.

# **RenderMan survival Kit (1)**

- While doing all this, think of our first five lectures they are all in there!
- You'll find various info about RenderMan at<br>http://www.renderman.org/PMP/Beeks/inde http://www.renderman.org/RMR/Books/index.html
- 1. Get acquainted to RenderMan by reading:
	- $\Box$  Larry Gritz: RenderMan for Poets, version 2.0, February 1994

http://www.cs.utexas.edu/users/amenta/eog/poets.pdf

- $\Box$  Saty Raghavachary: A Brief Introduction to RenderMan http://www.renderman.org/RMR/Books/index.html
- $\Box$  RenderMan Academy – "Freshmen" Section http://www.rendermanacademy.com/docs/ClassFrame01.php?sel=1

# **RenderMan survival Kit (2)**

- 2. Install PIXIE, play around with ithttp://www.renderpixie.com/
- 3. Read & try out PIXIE's tutorials
	- $\Box$ especially the "Global Illumination" section
	- $\Box$  make sure you understand Photon maps, Irradiance Caching and Ambient Occlusion
	- $\Box$ http://www.george-graphics.co.uk/pixiewiki/Main\_Page
- 4. Study SIGGRAPH 2003 Course:RenderMan, Theory and Practice.
	- $\Box$ Chapter 2: Programmable Ray Tracing
	- $\Box$ Chapter 3: Global Illumination and All That
	- $\Box$ http://www.seanet.com/~myandper/abstract/sig03c09.htm

# **Other Renderman links**

- $\overline{\mathcal{L}}$ https://renderman.pixar.com/
- http://www.renderman.org/
- $\mathbb{R}^2$ http://www.renderpixie.com/ (version 2009, 64-bit)
- $\mathbb{R}^2$ Different documentation and examples on the web....